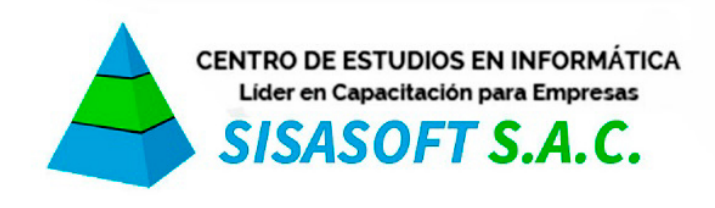

# **SYLLABUS DEL CURSO PROJECT 2016 –** INTERMEDIO

# **Módulo 1: Planificación de la gestión del cronograma**

- 1.1 Introducción
- 1.2 Procesos de planificación y control de proyectos
- 1.3 Tablas
- 1.4 Calendario personalizado
- 1.5 Calendario de actividades
- 1.6 Calendario de recursos

### **Módulo 2: Definición de actividades**

- 2.1 Introducción
- 2.2 Work Breakdown Structure (WBS)
- 2.3 WBS en MS Project
- 2.4 Tareas repetitivas
- 2.5 Tipos de tarea
- 2.6 Restricciones

#### **Módulo 3: Secuenciamiento de las actividades**

- 3.1 Introducción
- 3.2 Método de diagramación por precedencias
- 3.3 Diagrama de red
- 3.4 Secuenciamiento automático
- 3.5 Secuenciamiento gráfico

#### **Módulo 4: Estimación de los recursos y duración de las actividades**

- 4.1 Introducción
- 4.2 Fórmula de programación
- 4.3 Histograma de recursos
- 4.4 Capacidad máxima
- 4.5 Sobreasignación de recursos
- 4.6 Nivelación de recursos
- 4.7 Tipos de duración

# **Módulo 5: Desarrollo del cronograma**

- 5.1 Introducción
- 5.2 Parámetros del método de la ruta crítica
- 5.3 Visualización de parámetros del método de la ruta crítica
- 5.4 Múltiples Línea base
- 5.5 Reportes predefinidos
- 5.6 Informes visuales
- 5.7 Curva S del proyecto

## **Módulo 6: Control del cronograma**

- 6.1 Introducción
- 6.2 Actualización de actividades
- 6.3 Actualización de recursos y costos
- 6.4 Actualización de recursos y costos en actividades culminadas
- 6.5 Actualización de recursos y costos en actividades en progreso
- 6.6 Actualización de progreso
- 6.7 Método de valor ganado
- 6.8 Evaluación del estado actual con el método de valor ganado
- 6.9 evaluación de la proyección del proyecto con el método de valor ganado
- 6.10 Configuración del método del valor ganado en MS Project
- 6.11 Resultados del método del valor ganado en MS Project